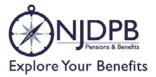

## **Enrollment Form**

## NJ STATE EMPLOYEES DEFERRED COMPENSATION PLAN

| Instructions                 | Please print using blue or black ink. Please keep a copy for your records and send completed form to the following address or fax it to 1-866-439-8602. If faxing, please keep original for your records. Please ensure the 'Your Authorization' section is included when you return the form.         Prudential       30 Scranton Office Park         Scranton PA 18507-1789       If some completed form to the following address or fax it to 1-866-657-3327) for assistance. |  |  |  |  |  |
|------------------------------|----------------------------------------------------------------------------------------------------|--|--|--|--|--|
| About                        | Plan number Please provide your payroll center code                                                                                                    |  |  |  |  |  |
| You                          | 0       0       6       1       4       9       Image: Division/Department         Image: Division/Department       Image: Division/Department       Image: Division/Department                                                                                                    |  |  |  |  |  |
|                              | (Please refer to the key on the back of the page)                                                                                                    |  |  |  |  |  |
|                              | Social Security number Daytime telephone number                                                                                                    |  |  |  |  |  |
|                              |                                                                                                    |  |  |  |  |  |
|                              | First name MI Last name                                                                                                    |  |  |  |  |  |
|                              | Address                                                                                                    |  |  |  |  |  |
|                              | City State ZIP code                                                                                                    |  |  |  |  |  |
|                              | Date of birth     Gender     Original date employed                                                                                                    |  |  |  |  |  |
|                              | month day year                                                                                                    |  |  |  |  |  |
| Contribution<br>Information  | Before-Tax Contribution Election. I wish to contribute 1 % of my salary per pay period.                                                                                                    |  |  |  |  |  |
|                              | Roth Contribution Election. I wish to contribute 1 % of my compensation per pay period on a Roth (post-tax) basis.                                                                                                    |  |  |  |  |  |
|                              | If you choose to contribute both Before-Tax Elective Deferrals and Roth, please indicate which one you would like Contribution Acceleration applied to.  Before-Tax or  Roth                                                                                                    |  |  |  |  |  |
|                              | There are mandatory deductions that must be deducted prior to any deferred compensation contributions.<br>Please keep this in mind when selecting your percentage.                                                                                                    |  |  |  |  |  |
| Contribution<br>Acceleration | I elect to participate in the auto-escalation program. I also acknowledge that by electing to participate, my contribution rate will automatically increase by 1% on the anniversary of my enrollment date up to a maximum of 15% of my pay.                                                                                                    |  |  |  |  |  |

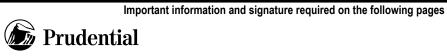

## PAYROLL CENTER (PCEN) LISTING

| Payroll Center<br>Number | Payroll Center Name                                              |  |  |  |  |  |
|--------------------------|------------------------------------------------------------------|--|--|--|--|--|
| 001                      | State of NJ, Centralized Payroll                                 |  |  |  |  |  |
| 002                      | Rutgers University                                               |  |  |  |  |  |
| 004                      | NJ Institute of Technology                                       |  |  |  |  |  |
| 005                      | Palisades Interstate Park Commission                             |  |  |  |  |  |
| 006                      | Ocean County Soil Conservation Dist.                             |  |  |  |  |  |
| 007                      | NJ Water Supply Authority                                        |  |  |  |  |  |
| 008                      | South Jersey Port Corp.                                          |  |  |  |  |  |
| 009                      | Delaware River Basin Commission                                  |  |  |  |  |  |
| 010                      | New Jersey Meadowlands Development Commission                    |  |  |  |  |  |
| 011                      | Waterfront Commission, New York Harbor                           |  |  |  |  |  |
| 012                      | NJ Education Facilities Authority                                |  |  |  |  |  |
| 013                      | Casino Reinvestment Authority                                    |  |  |  |  |  |
| 014                      | NJ Housing & Mortgage Finance Agency                             |  |  |  |  |  |
| 015                      | The College of New Jersey                                        |  |  |  |  |  |
| 016                      | Ramapo College                                                   |  |  |  |  |  |
| 017                      | Rowan University                                                 |  |  |  |  |  |
| 018                      | William Paterson University                                      |  |  |  |  |  |
| 019                      | Thomas Edison State University                                   |  |  |  |  |  |
| 020                      | Kean University                                                  |  |  |  |  |  |
| 021                      | Montclair State University                                       |  |  |  |  |  |
| 022                      | Stockton University                                              |  |  |  |  |  |
| 023                      | New Jersey City University                                       |  |  |  |  |  |
| 024                      | Pinelands Commission                                             |  |  |  |  |  |
| 025                      | Atlantic City Convention Center Authority                        |  |  |  |  |  |
| 026                      | Warren County Soil Conservation Dist.                            |  |  |  |  |  |
| 027                      | NJ Health Care Facilities Financing Authority                    |  |  |  |  |  |
| 028                      | Burlington County Soil Conservation Dist.                        |  |  |  |  |  |
| 029                      | Mercer County Soil Conservation Dist.                            |  |  |  |  |  |
| 030                      | Freehold Soil Conservation Dist. (Monmouth & Middlesex Counties) |  |  |  |  |  |
| 031                      | Gloucester County Soil Conservation Dist.                        |  |  |  |  |  |
| 032                      | Hunterdon County Soil Conservation Dist.                         |  |  |  |  |  |
| 033                      | Morris County Soil Conservation Dist.                            |  |  |  |  |  |
| 034                      | NJ Commerce & Economic Growth Commission                         |  |  |  |  |  |
| 035                      | Camden County Soil Conservation Dist.                            |  |  |  |  |  |
| 036                      | Lake Hopatcong Commission                                        |  |  |  |  |  |
| 037                      | New Jersey Building Authority                                    |  |  |  |  |  |
| 038                      | Compensation Rating & Inspection                                 |  |  |  |  |  |
| 039                      | South Jersey Economic                                            |  |  |  |  |  |
| 040                      | NJ Economic Development Authority                                |  |  |  |  |  |
| 041                      | NJ Schools Development Authority                                 |  |  |  |  |  |
| 042                      | University Hospital                                              |  |  |  |  |  |

| Investment<br>Allocation                    | Fill out Option I, Option II, or Option III. Please complete only one.                                                                                                    |  |  |  |  |
|---------------------------------------------|----------------------------------------------------------------------------------------------------|--|--|--|--|
| (Please fill<br>out Option<br>I, Option II, | By completion of Option I or Option II you enroll in GoalMaker, Prudential's asset allocation program, and you direct Prudential to invest your contribution(s) according to a GoalMaker model portfolio that is based on your risk tolerance and time horizon. You also direct Prudential to automatically rebalance your account quarterly according to the model portfolio chosen Enrollment in GoalMaker can be canceled at anytime.   |  |  |  |  |
| or Option<br>III. Do not<br>fill out        | Please refer to the Retirement Workbook for more information on rebalancing and age adjustment.                                                                                                    |  |  |  |  |
| more than<br>one                            | Option I or Option II must be completed accurately, otherwise your investment allocation will be placed in GoalMaker.                                                                                                    |  |  |  |  |
| section.)                                   | Option III must be completed accurately and received by Prudential <b>before</b> assets are accepted; otherwise, contributions will be placed in the default investment option selected by your plan. Upon receipt of your completed enrollment form, <b>all future</b> contributions will be allocated according to your investment selection. You must contact Prudential to transfer any <b>existing</b> funds from the default option. |  |  |  |  |

If you choose GoalMaker and want to automatically, once eligible, allocate a portion of your retirement account to the IncomeFlex funds to help you generate guaranteed retirement income, please check this box.

| Investment<br>Allocation<br>(continued)<br>(Please fill<br>out Option I,<br>Option II, or | Option I – Choose Goal<br>By selecting your risk tole<br>automatically invested in<br>retirement. You also confir<br>over time based on your ye<br>Select Your Risk Tolerand                                                                                                    | erance, and<br>a GoalMaker<br>m your partic<br>ears left until r | confirming your expect<br>r model portfolio that<br>ripant in GoalMaker's A | cted retirement age be<br>is based on your risk<br>Age Adjustment feature,<br>Moderate                                                                                                    | low, your contributions will be<br>tolerance and years left until<br>which adjusts your allocations<br>Aggressive |  |  |  |
|-------------------------------------------------------------------------------------------|----------------------------------------------------------------------------------------------------|------------------------------------------------------------------|-----------------------------------------------------------------------------|----------------------------------------------------------------------------------------------------|----------------------------------------------------------------------------------------------------|--|--|--|
|                                                                                           | Confirm Your Expected Retirement Age                                                                                                    |                                                                  |                                                                             |                                                                                                    |                                                                                                    |  |  |  |
| Option III.                                                                               | Expected Retirement Age: 6,5                                                                                                    |                                                                  |                                                                             |                                                                                                    |                                                                                                    |  |  |  |
| Do not fill                                                                               | Yes. Please use the default Expected Retirement Age listed above.                                                                                                    |                                                                  |                                                                             |                                                                                                    |                                                                                                    |  |  |  |
| out more<br>than one                                                                      |                                                                                                    |                                                                  |                                                                             |                                                                                                    |                                                                                                    |  |  |  |
| section.)                                                                                 | No. Please use as my expected retirement age.                                                                                                    |                                                                  |                                                                             |                                                                                                    |                                                                                                    |  |  |  |
| OR                                                                                        | Option II – Choose GoalMaker without Age Adjustment<br>I do not want to take advantage of GoalMaker's age adjustment feature. Please invest my contributions according<br>to the model portfolios selected below.<br>Time Horizon<br>GoalMaker Model Portfolio                                                                                                    |                                                                  |                                                                             |                                                                                                    |                                                                                                    |  |  |  |
|                                                                                           | (years until retirem                                                                                                    | ent)                                                             | Conservative                                                                | (check one box o<br>Moderate                                                                                                    | • /                                                                                                    |  |  |  |
|                                                                                           | 0 to 5 Years                                                                                                    |                                                                  | Conservative<br>C01                                                         | M01                                                                                                    | Aggressive<br>R01                                                                                                 |  |  |  |
|                                                                                           | 6 to 10 Years                                                                                                    |                                                                  | C01                                                                         | M01<br>M02                                                                                                    | R02                                                                                                    |  |  |  |
|                                                                                           |                                                                                                    |                                                                  |                                                                             |                                                                                                    |                                                                                                    |  |  |  |
|                                                                                           | 11 to 15 Years                                                                                                    |                                                                  | C03                                                                         | M03                                                                                                    | R03                                                                                                    |  |  |  |
|                                                                                           | 16 + Years                                                                                                    |                                                                  | C04                                                                         | M04                                                                                                    | R04                                                                                                    |  |  |  |
|                                                                                           | Image: Line of the system       Image: Line of the system       Image: Line of the system         Image: Line of the system       Image: Line of the system       W0       Vanguard I         Image: Line of the system       Image: Line of the system       Vanguard I         Image: Line of the system       Vanguard I         Image: Line of the system       Vanguard I </th <th>options. (Please use who<br/>nent prior to selecting th<br/>BIM Fund<br/>anagement Fund<br/>ets<br/>ore Equity Fund<br/>naged by AllianceBernst<br/>h Fund<br/>Equity Fund<br/>haged by Wellington)<br/>d<br/>k Fund<br/>Balanced Fund</th> <th>e IncomeFlex Target Fund.</th> |                                                                  |                                                                             | options. (Please use who<br>nent prior to selecting th<br>BIM Fund<br>anagement Fund<br>ets<br>ore Equity Fund<br>naged by AllianceBernst<br>h Fund<br>Equity Fund<br>haged by Wellington)<br>d<br>k Fund<br>Balanced Fund | e IncomeFlex Target Fund.                                                                                         |  |  |  |
| Your<br>Authorization                                                                     | allows I will have telepho                                                                                                    | one and/or in                                                    | ternet privileges to p                                                      |                                                                                                    | at upon enrollment, if my Plan<br>Prudential's Interactive Voice                                                  |  |  |  |
|                                                                                           |                                                                                                    |                                                                  |                                                                             |                                                                                                    |                                                                                                    |  |  |  |
| PLAN 006149                                                                               | Social Security number                                                                                                    |                                                                  |                                                                             |                                                                                                    |                                                                                                    |  |  |  |